# **Understanding Parsing**

**Date of Publish:** 2018-11-15

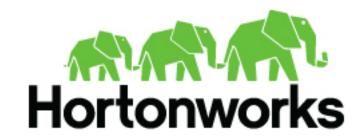

# **Contents**

| Understanding Parsers                       | 3 |
|---------------------------------------------|---|
| Java Parsers                                |   |
| General Purpose Parsers                     |   |
| Parser Configuration                        |   |
| Example: fieldTransformation Configuration. |   |

## **Understanding Parsers**

Parsers are pluggable components that transform raw data (textual or raw bytes) into JSON messages suitable for downstream enrichment and indexing.

Data flows through the parser bolt via Apache Kafka and into the enrichments topology in Apache Storm. Errors are collected with the context of the error (for example, stacktrace) and the original message causing the error and are sent to an error queue. Invalid messages as determined by global validation functions are also treated as errors and sent to an error queue.

HCP supports two types of parsers: Java and general purpose.

## **Java Parsers**

The Java parser is written in Java and conforms with the MessageParser interface. This kind of parser is optimized for speed and performance and is built for use with higher-velocity topologies.

Java parsers are not easily modifiable; to make changes to them, you must recompile the entire topology.

Currently, the Java adapters included with HCP are as follows:

- org.apache.metron.parsers.ise.BasicIseParser
- org.apache.metron.parsers.bro.BasicBroParser
- org.apache.metron.parsers.sourcefire.BasicSourcefireParser
- org.apache.metron.parsers.lancope.BasicLancopeParser

## **General Purpose Parsers**

The general-purpose parser is primarily designed for lower-velocity topologies or for quickly setting up a temporary parser for a new telemetry.

General purpose parsers are defined using a config file, and you need not recompile the topology to change them. HCP supports two general purpose parsers: Grok and CSV.

Grok parser

The Grok parser class name (parserClassName) is org.apache.metron,parsers.GrokParser.

Grok has the following entries and predefined patterns for parserConfig:

grokPath The patch in HDFS (or in the Jar) to the Grok statement

**patternLabel**The pattern label to use from the Grok statement

**timestampField** The field to use for timestamp

**timeFields** A list of fields to be treated as time

**dateFormat** The date format to use to parse the time fields

**timezone** The timezone to use. UTC is the default.

**CSV** Parser

The CSV parser class name (parserClassName) is org.apache.metron.parsers.csv.CSVParser

CSV has the following entries and predefined patterns for parserConfig:

**timestampFormat**The date format of the timestamp to use. If unspecified,

the parser assumes the timestamp is starts at UNIX

epoch.

**columns** A map of column names you wish to extract from

the CSV to their offsets. For example, { 'name':

1, 'profession': 3} would be a column map for extracting

the 2nd and 4th columns from a CSV.

separator The column separator. The default value is ",".

JSON Map Parser

The JSON parser class name (parserClassName) is org.apache.metron.parsers.csv.JSONMapParser

JSON has the following entries and predefined patterns for parserConfig:

mapStrategy A strategy to indicate how to handle multi-dimensional

Maps. This is one of:

**DROP** Drop fields which contain

maps

**UNFOLD** Unfold inner maps.

So { "foo" : { "bar" : 1} } would turn into {"foo.bar" : 1}

ALLOW Allow multidimensional

maps

**ERROR** Throw an error when a

multidimensional map is

encountered

**timestamp**This field is expected to exist and, if it does not, then

current time is inserted.

**jsonQuery** If this JSON query string is present, the result of the

query will be a list of messages. This is useful if you have a JSON document that contains a list or array of messages embedded in it, and you do not have another

means of splitting the message.

## **Parser Configuration**

The configuration for the various parser topologies is defined by JSON documents stored in ZooKeeper.

The JSON document consists of the following attributes:

**parserClassName** The fully qualified class name for the parser to be used.

**sensorTopic** The Kafka topic to send the parsed messages to.

### parserConfig

#### fieldTransformations

A JSON Map representing the parser implementation specific configuration.

An array of complex objects representing the transformations to be done on the message generated from the parser before writing out to the Kafka topic.

The fieldTransformations is a complex object which defines a transformation that can be done to a message. This transformation can perform the following:

- · Modify existing fields to a message
- Add new fields given the values of existing fields of a message
- Remove existing fields of a message

## **Example: fieldTransformation Configuration**

The fieldTransformation is a complex object which defines a transformation that can be done to a message.

In this example, the host name is extracted from the URL by way of the URL\_TO\_HOST function. Domain names are removed by using DOMAIN\_REMOVE\_SUBDOMAINS, thereby creating two new fields (full\_hostname and domain\_without\_subdomains) and adding them to each message.

Configuration File with Transformation Information

The format of a fieldTransformation is as follows:

#### input

An array of fields or a single field representing the input. This is optional; if unspecified, then the whole message is passed as input.

#### output

The outputs to produce from the transformation. If unspecified, it is assumed to be the same as inputs.

#### transformation

config

The fully qualified class name of the transformation to be used. This is either a class which implements FieldTransformation or a member of the FieldTransformations enum.

A String to Object map of transformation specific configuration.

HCP currently implements the following fieldTransformations options:

### **REMOVE**

This transformation removes the specified input fields. If you want a conditional removal, you can pass a Metron Query Language statement to define the conditions under which you want to remove the fields.

The following example removes field1 unconditionally:

The following example removes field1 whenever field2 exists and has a corresponding value equal to 'foo':

This transformation maps IANA protocol numbers to consistent string representations.

The following example maps the protocol field to a textual representation of the protocol:

IP\_PROTOCOL

## **STELLAR**

lo

```
]
}
```

This transformation executes a set of transformations expressed as Stellar Language statements.

The following example adds three new fields to a message:

utc\_timestamp

## The UNIX epoch timestamp based on the timestamp field, a dc field which is the data center the message comes from and a dc2tz map mapping data centers to timezones. url\_host The host associated with the url in the url field. url\_protocol The protocol associated

with the url in the url field.

```
"fieldTransformations" : [
           "transformation" :
 "STELLAR"
           ,"output" :
 [ "utc_timestamp", "url_host",
 "url_protocol" ]
          ,"config" : {
            "utc_timestamp" :
 "TO_EPOCH_TIMESTAMP(timestamp,
 'yyyy-MM-dd
HH:mm:ss', MAP_GET(dc, dc2tz,
 'UTC') )"
           ,"url_host" :
 "URL_TO_HOST(url)"
           ,"url_protocol" :
 "URL_TO_PROTOCOL(url)"
   ,"parserConfig" : {
      "dc2tz" : {
                 "nyc" : "EST"
                ,"la" : "PST"
                ,"london" : "UTC"
}
```

Note that the dc2tz map is in the parser config, so it is accessible in the functions.